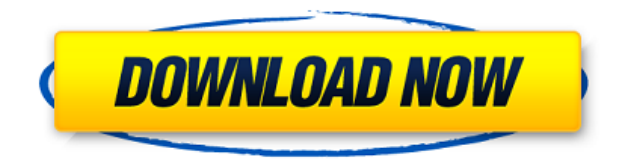

**3D PDF Compare Crack + Free For PC**

-Easily view changes in any 3D PDF document -Generate a list of changes to ease your revision process -Create a list of process steps to be imported -Import XML data -Share and send revisions as binary files -Easily view d associated XML data 4.1 Dec 20, 2010 - 3D PDF Compare- 3D PDF Compare for free Version: 4.1 File size: 28 Mb Date added: Mar 21, 2015 Downloads last week: 1 Price: Free Recommendations: 3D PDF Compare perfectly integrates documents. With the help of 3D PDF Compare you have the possibility to generate a list of changes in order to know exactly which animations may need revision. It also enables you to import process steps created within Exce models in a PDF document while you can preserve the associated XML data. The application is compatible with any 3D PDF document that contains either PRC or UD3 geometry. 3D PDF Compare Description: -Easily view changes in imported -Import XML data -Share and send revisions as binary files -Easily view documents, review changes, and export revisions -Import process steps from Excel or other external databases -Preserve associated XML data 3D changed in your 3D PDF documents. With the help of 3D PDF Compare you have the possibility to generate a list of changes in order to know exactly which animations may need revision. It also enables you to import process st enables you to exchange 3D models in a PDF document while you can preserve the associated XML data. The application is compatible with any 3D

**3D PDF Compare Crack+ Full Product Key Free Download [Latest] 2022**

3D PDF Compare Cracked 2022 Latest Version is a tool that allows you to compare 3D PDF documents and enables you to view the differences between the two versions of the 3D PDF Compare is not a standard 3D PDF viewer. It al versions of the 3D PDF documents. How to Use 3D PDF Compare: You have two options. You can either choose the merge of 3D PDF documents option. In this case the application will compare the entire 3D PDF document. Alternati contain the differences between the two 3D PDF documents.Q: iTunes 11.3.3 I'm running OS X Mavericks 10.9.5 and have iTunes 11.3.3. I wanted to get around some of the complications of mavericks so I upgraded iTunes to 11.3 I'm having issues syncing photos and movies. My photos are getting stuck in "importing photos" and movies are stuck on "importing". I am able to use a different iPhoto library (they're both in iCloud) but it's really annoy iTunes Library?) become visible on the desktop in Finder. Does anyone know if this is normal or a bug? Is there any way to force the iPad app to stick to the same foundation as the desktop app? A: I'm seeing the same probl a wheel support of a vehicle, such as an automobile, is an apparatus configured to damp a torque pulsation generated from a drive unit. For example, the shock absorber has a cylinder filled with liquid and a piston rod ins absorber in which a piston is disposed in a cylinder and there is no liquid flow passage through which liquid is exchanged between the cylinder and a reservoir. A shock absorber configured as described above has a problem

## **3D PDF Compare**

3D PDF Compare is a powerful 3D PDF document viewer that enables you to view, compare and analyze any changes that occur in your 3D PDF documents and import 3D models from Excel and other databases. - Open and view 3D PDF Export 3D PDF documents in a PRC or UD3 format - Open 3D PDF documents in multiple resolution and sizes - Synchronize the correct view - Display imported 3D PDF document - Sort and filter 3D PDF documents - Export changes Compare Update 1.1.2.10485 2014.08.10 Release Notes: \* Update the 3D PDF viewer \* Fix PDF 3D Viewer still cannot open after Windows update or uninstall. \* Fix an issue that the viewer could not open on some system in the p that enables you to view, compare and analyze any changes that occur in your 3D PDF documents and import 3D models from Excel and other databases. - Open and view 3D PDF documents from Excel and other databases - Export 3D PDF documents in multiple resolution and sizes - Synchronize the correct view - Display imported 3D PDFs in a 3D PDF document - Sort and filter 3D PDF documents - Export changes to an Excel list - Export changes to an XML with UnboxAndCreate. The scenario is as follows: class Foo { int Id { get; set; } string Name { get; set; } I have a list of Foo which is filled in another class: var list = GetAllFoos(); After this, I call the UnboxAndCre

<https://techplanet.today/post/spotify-music-v171049638-mod-apk-pc-rar-1> <https://techplanet.today/post/blue-streak-in-punjabi-dubbedbhola-te-mirza-geburtstag-muenchen-1> <https://reallygoodemails.com/gialenwdiupa> <https://techplanet.today/post/redalert2yurisrevengeserialnumberchange-link> <https://techplanet.today/post/download-jw-player-53-updated>

## **What's New In?**

3D PDF Compare is the application which allows you to compare two 3D PDF documents and enables you to easily find changes in either PRC or UD3 geometry. You can also import/export process steps for creating 3D PDF document help you to export your 3D PDF documents in XML so you can use it for exchange and import to other applications and databases. There are many players in the video game market. The number of online games played via the Worl to mention the amount of revenue to be made from online games. As a result, online games have become a major form of entertainment and are now offered to all age groups. These online game consoles, personal computers, and generally played via a standard keyboard and a mouse or other pointing device. The quality and quantity of graphics, sounds, and user interfaces (e.g., keyboard commands) have increased significantly over time. However, to games is still a solitary experience and one that is limited to the users' immediate environment. Accordingly, what is needed in the art is a way to bring the worlds of online games to the user's own environment, for examp XStream and Vkontakte, but i can't use those libaries. Do you know something similar to them? A: I've recently made a small app which converts XML to TXT, but it's in Java, so you'll need to translate it for Android, but i SAXParserFactory factory = SAXParserFactory.newInstance(); factory.setNamespaceAware(true); SAXParser parser = factory.newSAXParser(); XMLReader reader = parser.getXMLReader(); reader.setContentHandler(handler); InputSourc

## **System Requirements:**

Minimum: OS: Microsoft Windows XP with Service Pack 3 or later (32-bit) or Windows Vista with Service Pack 1 or later (32-bit) or Windows Vista with Service Pack 1 or later (64-bit). CPU: Intel Core 2 Duo or AMD Athlon 64 video memory or better. DirectX: Version 9.0c with DX 9.0c Compiler.

<https://www.sozpaed.work/wp-content/uploads/2022/12/IP2Clip.pdf> <https://studiblog.net/wp-content/uploads/2022/12/Clear-Clipboard-Crack-Download.pdf> [https://www.tltleague.com/wp-content/uploads/2022/12/Focus\\_X.pdf](https://www.tltleague.com/wp-content/uploads/2022/12/Focus_X.pdf) <https://hgpropertysourcing.com/activeprez-formerly-active-presentation-designer-download/> <https://homecookedchef.com/php-serial-extension-crack-activation-code-with-keygen-for-pc-latest-2022/> <https://luxurygamingllc.com/wp-content/uploads/2022/12/Delete-Temp-Files-Crack-Keygen-Full-Version-Free-Download-WinMac.pdf> <https://fishingtrolling.net/index.php/2022/12/12/throttle-1-4-2-crack-win-mac/> <https://lexcliq.com/paradox-viewer-crack/> <https://newenglandfilm.com/wp-content/uploads/2022/12/mykywals.pdf> <https://mentorus.pl/wp-content/uploads/2022/12/Fortune-500-3000-Companies-Torrent-Download.pdf>